#### Caso di Studio - CarPooling on Web 1 CASO DI STUDIO – CarPooling on Web Caso di Studio - CarPooling on Web 2 Premessa • L'uso di automobili mediante Car Pooling è uno degli strumenti per la mobilità sostenibile: – Chi usa l'automobile NON a pieno carico (di persone o merci) mette a disposizione lo spazio disponibile a chi intende raggiungere la stessa destinazione nella stessa data – Le persone si accordano per la condivisione delle spese ed eventualmente per stabilire date/orari del viaggio, turni di guida, soste, etc.

3

### Scopo

• CarPooling on Web (CPoW) è un insieme di funzionalità per favorire l'incontro tra chi offre e chi cerca spazio per un viaggio comune

Caso di Studio - CarPooling on Web

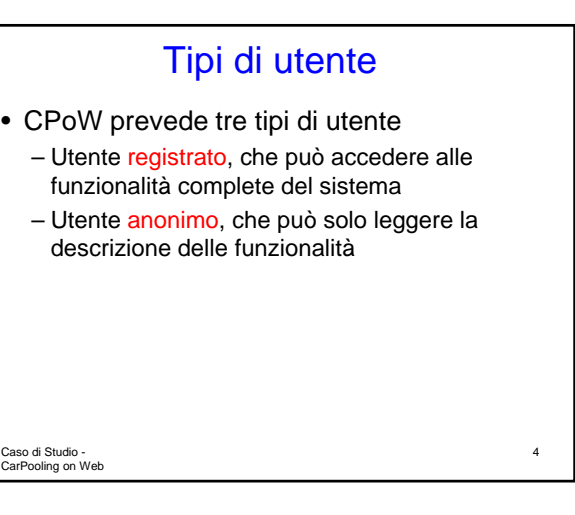

6

8

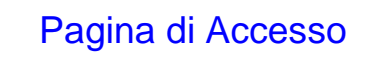

- La pagina d'accesso a CPoW deve permettere
	- di leggere la descrizione delle funzionalità
	- il login al sistema degli utenti precedentemente registrati
	- la registrazione di nuovi utenti

Caso di Studio - CarPooling on Web

5

Caso di Studio - CarPooling on Web

e l'indirizzo email

database

## Registrazione (2)

• Il nome\_utente deve essere univoco – Se il nome\_utente scelto è già associato ad altro utente, il sistema dovrà segnalare l'indisponibilità e permettere di inserirne uno nuovo

#### Login

• Per accedere alle funzionalità del sistema, l'utente registrato dovrà inserire in apposito form il proprio nome\_utente e la propria password

Registrazione (1) • La registrazione di nuovi utenti richiede che l'utente fornisca i propri dati

identificativi, un nome\_utente e password

– dovranno essere registrati in un apposito

- Il sistema
	- Verifica correttezza di nome\_utente/password – Se corretti, l'accesso è consentito, altrimenti negato

Caso di Studio - CarPooling on Web

7

Caso di Studio - CarPooling on Web

## Offerta di Passaggio in Auto (1)

- Chi intende offrire spazio dovrà indicare:
	- Il proprio nome\_utente
	- Luogo di partenza e arrivo
	- Data e orario previsti per la partenza e l'arrivo, con eventuale indicazione di flessibilità (ad es. +/- 3 ore, +/- 2 giorni)
	- Eventuali località del tragitto in cui fermarsi per il servizio di CarPooling
	- Spazio offerto (ad es: 2 persone, 1 pacco grande, 1 persona + 2 valige grandi, …)

Caso <del>di </del>Studio -<br>CarPooling on Web

## Offerta di Passaggio in Auto (2)

- Ulteriori informazioni opzionali potranno riguardare il comportamento delle persone durante il viaggio, ad esempio:
	- Fumatore/Non Fumatore
	- Necessità di soste (brevi e frequenti, oppure prolungate ma sporadiche, …)
	- Eventuali soste programmate

– …

– … Caso di Studio - CarPooling on Web

### Ricerca di Passaggio in Auto (1)

- Chi cerca spazio dovrà indicare:
	- Il proprio nome\_utente
	- Luogo di partenza e arrivo
	- Data e orario previsti per la partenza e l'arrivo, con eventuale indicazione di flessibilità (ad es. +/- 3 ore, +/- 2 giorni)
	- Spazio cercato (ad es: 2 persone, 1 pacco grande, 1 persona + 2 valige grandi, …)
	- …

Caso di Studio - CarPooling on Web

11

9

## Ricerca di Passaggio in Auto (2)

- Ulteriori informazioni opzionali potranno riguardare il comportamento delle persone durante il viaggio, ad esempio:
	- Fumatore/Non Fumatore
	- Necessità di soste (brevi e frequenti, oppure prolungate ma sporadiche, …)
	- Disponibilità a condividere le spese
	- …

Caso di Studio - CarPooling on Web

12

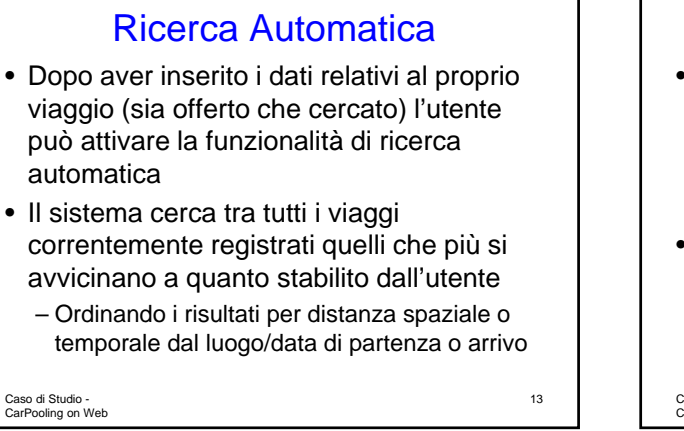

### Consultazione viaggi inseriti

- Ogni utente registrato può consultare i viaggi già inseriti, sia in offerta che in ricerca, scorrendoli al fine di identificare quello che meglio si adatta alle proprie esigenze
- La ricerca deve essere possibile mediante uno qualsiasi dei campi principali obbligatori

Caso di Studio - CarPooling on Web

## Contatto tra Utenti

- Una volta che un utente registrato ha identificato il viaggio (offerto o cercato) che meglio si adatta alle proprie esigenze, attiva la funzionalità del sistema che permette di contattare il relativo altro utente.
- Il sistema spedisce mail tra i due potenziali compagni di viaggio, nascondendo ad entrambi l'indirizzo email dell'altro

Caso di Studio - CarPooling on Web

15

## Log dei Viaggi

• Ogni utente registrato deve poter scaricare in file XML tutte le informazioni relative alle richieste/offerte di viaggio che ha inserito, con indicazione degli eventuali contatti stabiliti

Caso di Studio - CarPooling on Web

16

## Ulteriori Informazioni

- Tutto quanto non specificato precedentemente sarà lasciato alla libera interpretazione degli studenti
- Durante il corso sarà possibile discutere periodicamente dello sviluppo del caso di studio

Caso di Studio - CarPooling on Web

17

## Relazione (1)

- Nella relazione che dovrà accompagnare la consegna del caso di studio dovranno essere evidenziate le modalità con cui si sono affrontati i problemi tipici della programmazione per il web
- In particolare la relazione dovrà descrivere – Tutte e sole le funzionalità realizzate e le modalità per accedere a tali funzionalità

Caso di Studio - CarPooling on Web

18

## Relazione (2)

- Per ogni funzionalità dovranno essere specificate
	- le parti eseguite sul client e le parti eseguite sul server, con indicazione dei relativi script
	- le modalità di trasferimento di informazioni tra client e server e da/verso risorse remote

Caso di Studio - CarPooling on Web

19

## Relazione (3)

- Per l'intero sistema dovranno essere specificate le modalità adottate
	- per soddisfare il principio dell'indipendenza dalla piattaforma, e le eventuali violazioni
	- per soddisfare il principio della minimizzazione del carico della rete fisica
	- per soddisfare la sicurezza

Caso di Studio - CarPooling on Web

# Relazione (4)

- Eventuali inconsistenze tra relazione e applicazione determinano l'insufficienza
- Gli studenti i cui casi di studio saranno giudicati insufficienti dovranno ripetere l'esame secondo le modalità tradizionali

Caso di Studio - CarPooling on Web